F10 -

人**人**  $K$  $CTRL+$  $\begin{array}{cccc}\n60000 & & & & & 1999 & 11 & 10 \\
9.5 & & 29.8 & & 27.0 & & 27.75\n\end{array}$ 29.8 27.0

**【** 

**怎么查看股票发行时间~如何查询新股上市时间?-股识吧**

 $\Omega$   $\Omega$ 601727 002274

 $1$  F10

 $\overline{1/2}$ 

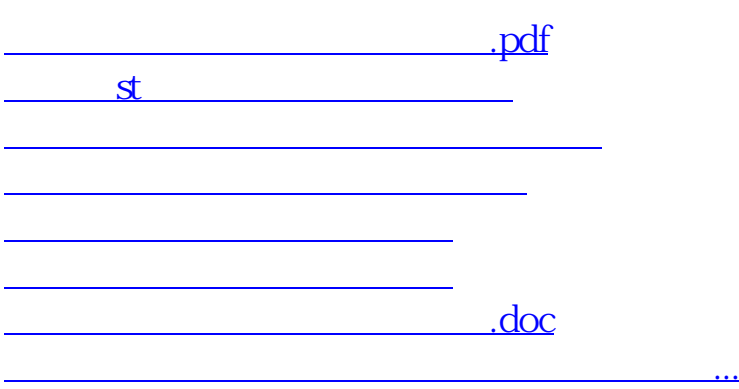

<https://www.gupiaozhishiba.com/book/23533833.html>